**2015 International Conference on Deep Languages Education Policy and Practices: Stimulating languages and learning - global perspectives and community engagement**

**17 - 18 October 2015, University of Southern Queensland, Ipswich, Queensland.**

WORKSHOP: AURASMA – Bring your Poster Alive! Dr Janice K. Jones

Work in pairs

1) Select a poster each (or 2 sections of 1 larger poster you are going to 'bring alive'.)

\_\_\_\_\_\_\_\_\_\_\_\_\_\_\_\_\_\_\_\_\_\_\_\_\_\_\_\_\_\_\_\_\_\_\_\_\_\_\_\_\_\_\_\_\_\_\_\_\_\_\_\_\_\_\_\_\_\_\_

- 2) Work out what you are going to say about your part of the poster. Use a script or make it up as you go! This is a 'play' experience to test what can be done. Imagine that you are a news reader or TV presenter. Wear one of the hats supplied for this activity.
- 3) Pin the poster to the wall and stand in front of it, or hold the poster. Ask your colleague to film you.

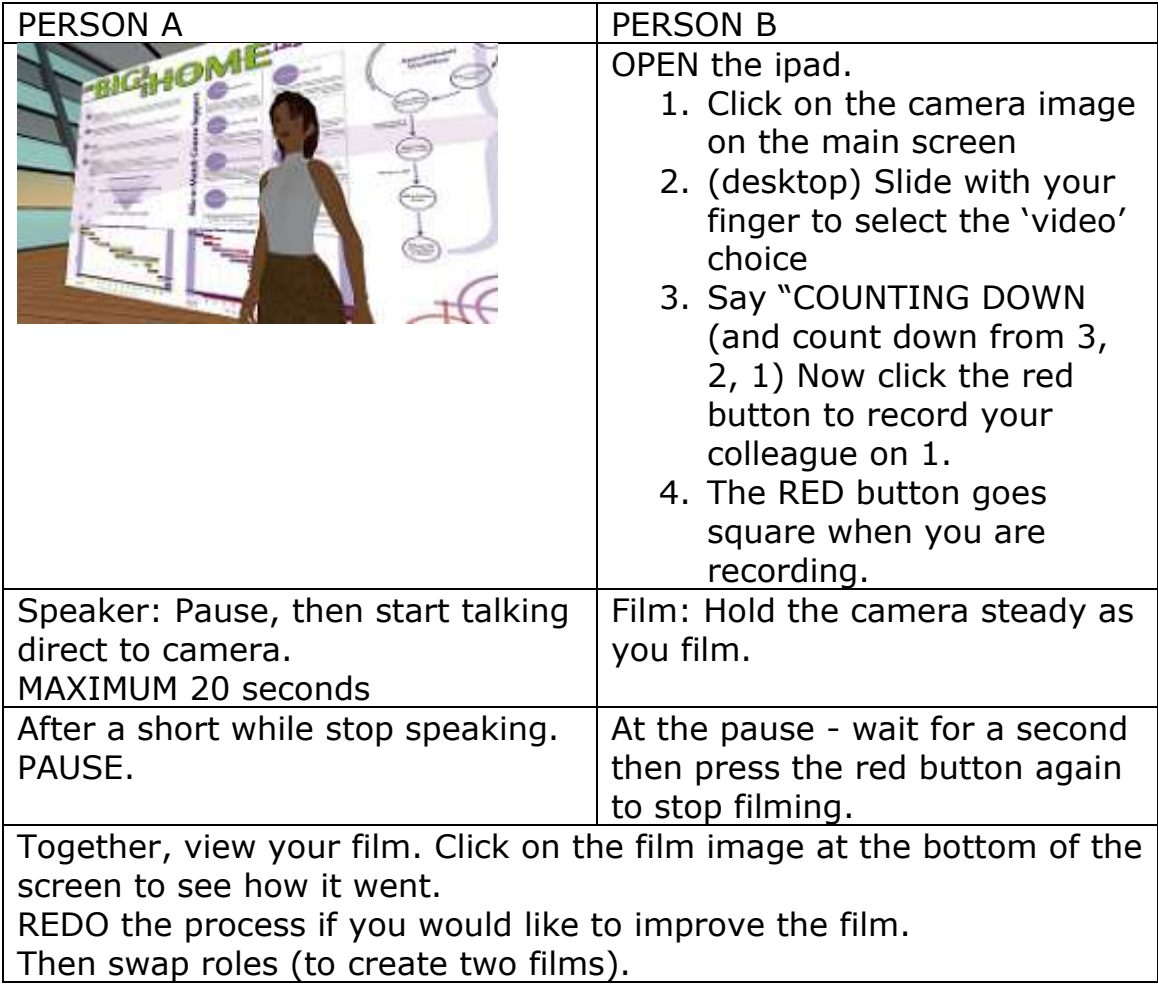

## CREATING AN AURA for the POSTER

[https://www.youtube.com/watch?v=VJ\\_UEfoNzbI](https://www.youtube.com/watch?v=VJ_UEfoNzbI)</u> IPad Aurasma tutorial By Steve Morgan

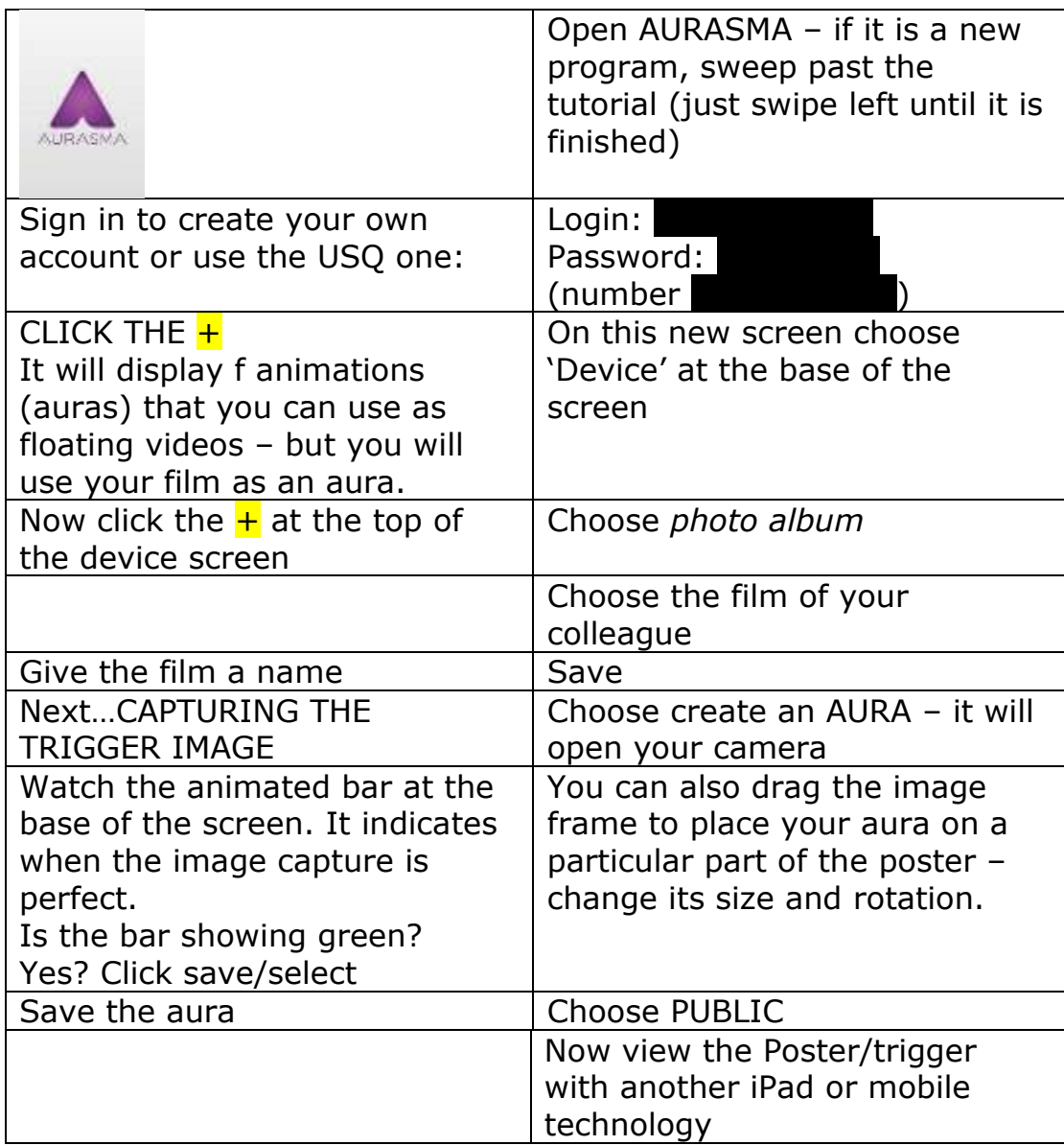

Images Creative Commons License Aurasma: Alan Parkinson May 1 2013.